# **PONO MOLECULAR**

Better data. Better insights. Better outcomes. molecularhealth.com

otentially effective treatment options

## **Genombasierte Entscheidungshilfe für die klinische Routine**

### Von Sequenzierdaten zum Patientenbericht in wenigen Minuten

MH GUIDE REPORT

EGFR ALK<br>positive negative

MH Guide ist eine Analyse-Software, die Molekularpathologen und Onkologen bei der Interpretation umfangreicher molekularer Daten unterstützt. MH Guide macht komplexe NGS-Datensätze lesbar, identifiziert relevante genetische Varianten und übersetzt die Informationen in konkretes klinisches Wissen:

- Welche genetischen Veränderungen und Biomarker liegen im Tumor vor?
- Welche zielgerichteten oder immunonkologischen Therapien sind bei diesem individuellen genetischen Tumorprofil erfolgversprechend, welche aufgrund von

Resistenzen oder Arzneimittelnebenwirkungen kontraindiziert?

- Welche wissenschaftliche Evidenz und welche Leitlinieninformationen liegen vor?
- Gibt es laufende klinische Studien, für die die Patientin/der Patient infrage kommt?

MH Guide fasst diese Informationen in einem übersichtlichen Report zusammen: Die genetischen Daten werden dabei in den Kontext aktuellster wissenschaftlicher Erkenntnisse aus einer der weltweit größten lernenden Datenbanken (Dataome) gesetzt.

### Das Wichtigste auf einen Blick

MH Guide ist als IVD-Medizinprodukt gemäß

und behandelnden Ärzten einen übersicht-

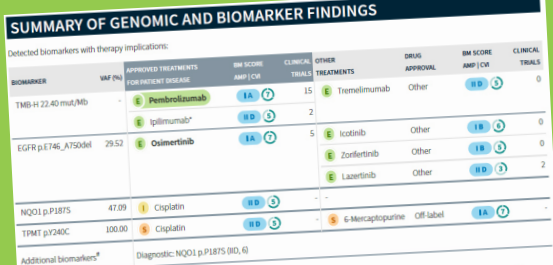

Der MH-Guide-Bericht umfasst:

- 
- möglichkeiten auf Basis der ermittelten
- 
- 
- 

## **PODO MOLECULAR**

## MH Guide: Unterstützung für Molekularpathologen und Onkologen

- MH Guide unterstützt Molekularpathologen bei der Annotation von Genvarianten auf Basis von NGS- oder VCF-Daten.
- Die Software fügt sich als cloudbasierte Anwendung ideal in die Testungs- und Analyseroutine von Laboren ein, die damit schnell und zuverlässig Genvarianten annotieren und individuelle Ergebnisberichte erstellen können.
- Diese Berichte stehen Onkologen für die zielgerichtete Behandlung ihrer Patientinnen und Patienten zur Verfügung.
- MH Guide erlaubt über sein flexibles Rechtemanagement die interaktive und interdisziplinäre Besprechung und Bearbeitung von Patientenfällen mit ärztlichen Kollegen und eignet sich damit besonders für den Einsatz in (molekularen) Tumorboards.

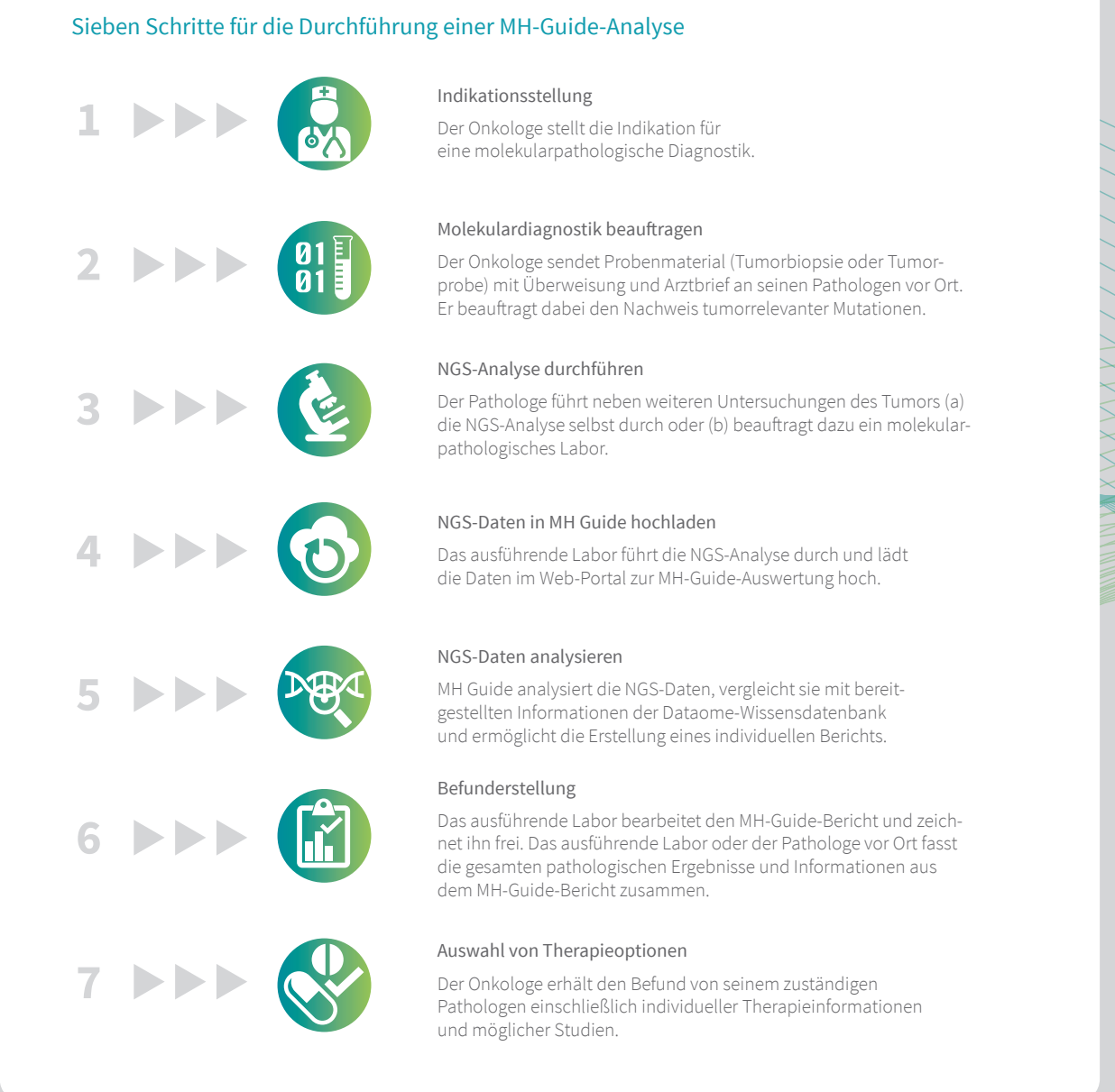

## Factsheet MH Guide

## **PIN GUIDE**

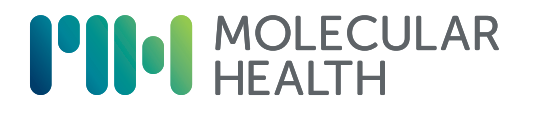

## Technische Flexibilität bei maximaler Sicherheit

- MH Guide und unsere Lösungen für erbliche Krebserkrankungen sind browserbasierte Softwareanwendungen, die einfach in den Laborprozess integriert werden können. Sie ermöglichen die Verarbeitung von Variantenlisten von gängigen NGS-Plattformen, die mit der MH VCF Adapter Suite einfach in das entsprechende VCF-Format konvertiert werden. Sequenzierrohdaten (FASTQ-Dateien) können auch analysiert werden.
- MH Guide kann Ergebnisse von Nicht-NGS-Methoden (FISH, IHC, (q)PCR) verarbeiten und generiert gut konzipierte, anpassbare Vorlagen in verschiedenen Formaten (PDF, JSON).
- Für MH Guide gelten höchste Standards in Bezug auf Datenschutz, Datensicherheit sowie Risiko- und Qualitätsmanagement.

Tel. +49 6221 43851-150

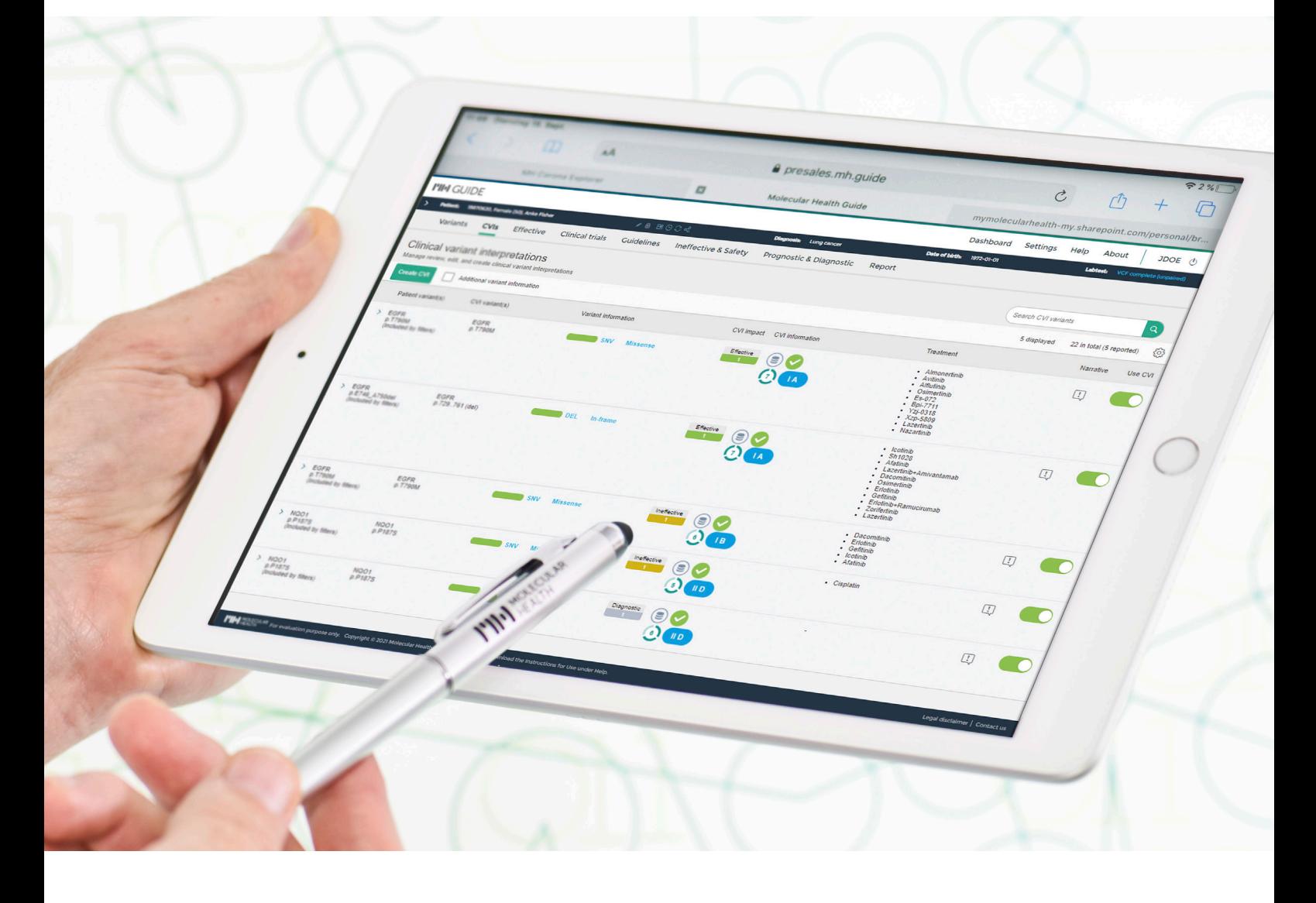

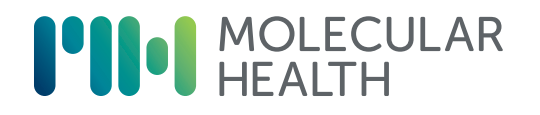

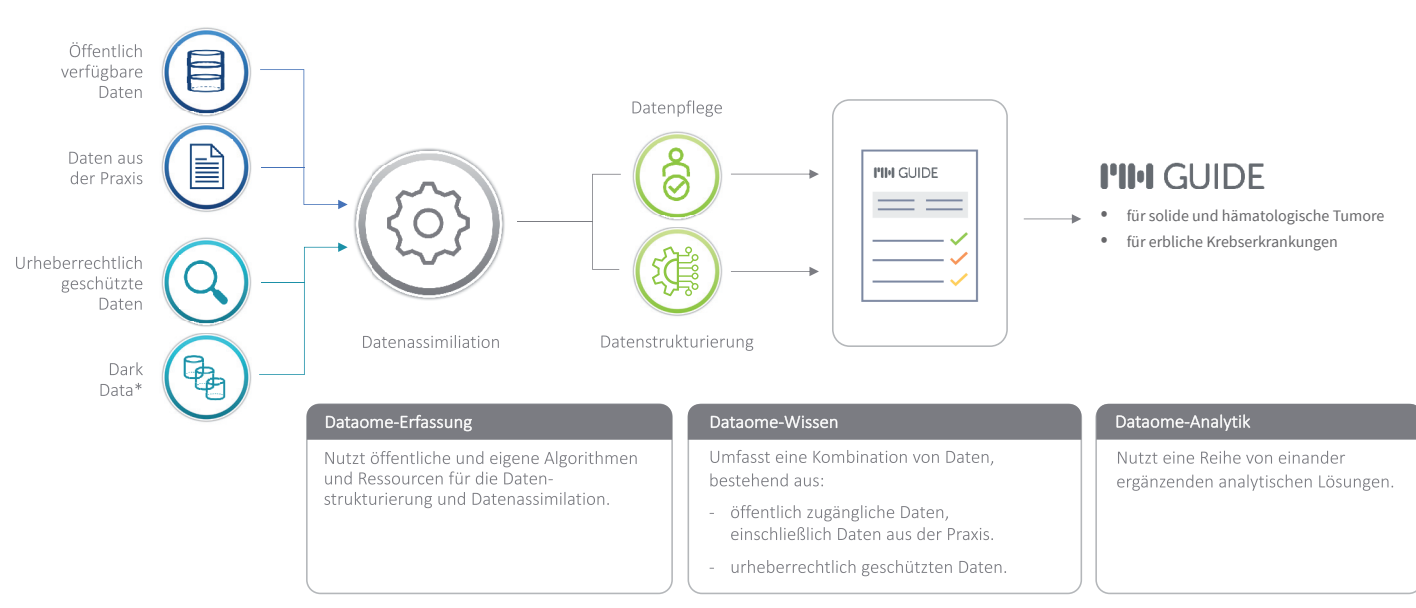

## Die einzigartige Technologie: Dataome und erprobte Applikationen für erfolgreiche Präzisionsmedizin

\*Daten, die nicht anderweitig analysiert, verarbeitet oder verwendet wurden.

Verlässliche klinische Entscheidungen erfordern global vernetztes biomedizinisches Wissen. Wir bieten Lösungen an für:

#### **Solide und hämatologische Tumore**

schnell und präzise genetische Krebs-

#### **Erbliche Krebserkrankungen**

Brust- und Eierstockkrebs-Syndrom (HBOC)

Molecular Health GmbH • Hauptsitz: Heidelberg, Deutschland, Europa Tel. +49 6221 43851-150 • CustomerService@molecularhealth.com molecularhealth.com